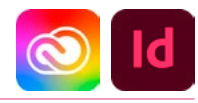

## DURÉE 2 JOURS - 14 HEURES

## TARIF

Le tarif comprend les supports de cours.

• Inter entreprises (cours de groupe) : 700 € HT

• Intra entreprises (sur-mesure) : voir les tarifs [ICI](http://creatheque.fr/nos-tarifs)

#### OBJECTIFS

Exploiter les fonctions avancées pour accélérer le formatage du texte et des images. Collaborer facilement, scripter des commandes répétitives.

#### PUBLIC

Tout professionnel souhaitant apprendre la PAO, graphiste, infographiste, DA, maquettiste…

### PRÉ-REQUIS

Connaître la plupart des fonctions d'InDesign. Avoir suivi la session de perfectionnement.

#### FORMATEUR

Formateur certifié Instructeur Adobe avec 10 ans minimum d'expérience métier.

#### MODALITÉS FOAD

Cette formation s'anime en classe virtuelle ce qui permet des fonctions de : partage d'écran, webcam, chat, partage de fichier, enregistrement de la session en vidéo, prise en main du poste à distance...

#### MOYENS ET MÉTHODE PÉDAGOGIQUE

6 participants maximum, un poste par stagiaire, et un support de cours remis à la fin du stage. Chaque apprenant bénéficie d'une hotline gratuite et illimitée par e-mail. La formation est constituée d'explications théoriques, de démonstrations suivies d'exercices pratiques d'application.

## MODALITÉ DE VALIDATION DES ACQUIS

• En amont de la formation Audit téléphonique gratuit réalisé par le formateur.

Test de positionnement avant l'entrée en formation. • En cours de formation

Exercices pratiques, mise en situation de travail pour chaque notion abordée

#### • En fin de formation

Validation des acquis par un questionnaire à renseigner par l'apprenant pour valider l'atteinte des objectifs. Un certificat de réalisation reprenant les objectifs de formation est remis au stagiaire et signé par le formateur, dans le cas d'une formation en classe virtuelle (FOAD) ou d'une session en présentiel. Evaluation qualitative

#### Un questionnaire de

satisfaction est à remplir par les stagiaires à l'issue de la formation.

### MODALITÉS ET DÉLAIS D'ACCÈS

L'inscription est possible jusqu'à la veille du début de la formation, et sous réserve de place disponible. Renseignez-vous auprès de la personne référente : Loïc Lequesne, au 02 55 46 69 94.

## MODALITÉS PARTICULIÈRES

Les personnes en situation de handicap sont invitées à nous contacter directement afin d'étudier ensemble les possibilités de suivre la formation. Renseignez-vous auprès de la

personne référente : Loïc Lequesne, au 02 55 46 69 94.

## PRÉSENTATION DE LA FORMATION

Vous maitrisez déjà bien InDesign, mais aimeriez aller encore plus loin ? Automatisez complètement vos maquettes, et travaillez de façon plus collaborative !

## CONTENU

## Gérer les fonctions graphiques avancées

- Optimiser les effets de transparence
- Créer des légendes dynamiques qui utilisent les métadonnées des images
- Utiliser les styles d'objets pour ajuster la position ou la taille des images

## Gérer les fonctions de texte avancées

- Texte conditionnel • Variables de texte
- 
- Listes à puces et numérotées élaborées
- Listes à puces avec illustration
- Filets de paragraphe avancés
- Options de numérotation et
- de section • Styles de paragraphe GREP

## Rechercher-remplacer

• GREP • Objets

# Travail collaboratif

- Transfert de paramètres entre différents documents
- Chargement de pages et de gabarits
- Utilisation d'extraits et leurs propriétés
- Partage de styles, couleurs, images via les bibliothèques

## **Tableau**

- Style de cellule
- Style de tableau

## Couleur avancée

- Gestion et vérification des couleurs
- Encres mélangées
- Vernis sélectif
- Tons directs

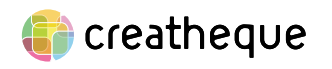

[www.creatheque.fr](http://www.creatheque.fr) • 06 63 74 20 09 • Siège social : 5, impasse Jean Macé - 72100 Le Mans • formation@creatheque.fr • Déclaration d'activité enregistrée sous le numéro 52720202072 auprès du préfet de région Pays de la Loire • Cet enregistrement ne vaut pas agrément de l'État.• Mise à jour le 14 février 2024

#### • Profils de contrôle en amont • Exportation en Pdf interactif

Export

- Vectorisation dynamique du
- texte à la volée

# Script et plug-in

- Utilisation de scripts prédéfinis
- Installation
- Webographie

# Automatisation

• Fusion des données